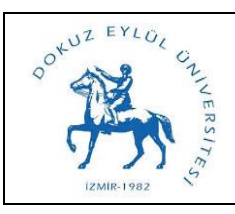

## **DOKUZGEN EKRANLARI YÖNETİMİ İŞ SÜRECİ**

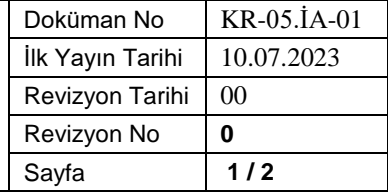

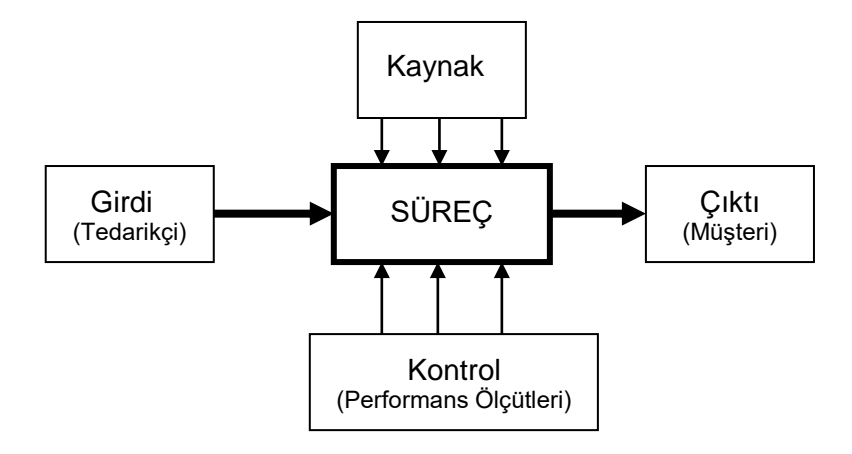

**Sürecin Girdileri:** Üniversitemiz birimleri tarafından, Dokuzgen ekranlarında yayımlanması istenen duyuruların Basın ve Halkla İlişkiler Koordinatörlüğü'ne iletilmesi

**Sürecin Çıktıları:** Duyurunun, Dokuz Eylül Üniversitesi'nin tüm yerleşkelerindeki ekranlarda eş zamanlı olarak yayımlanması

**Sürecin Kaynakları:** S9Vision Yazılımı

**Süreç Performans Kriterleri:** Hızlı yanıt verebilme

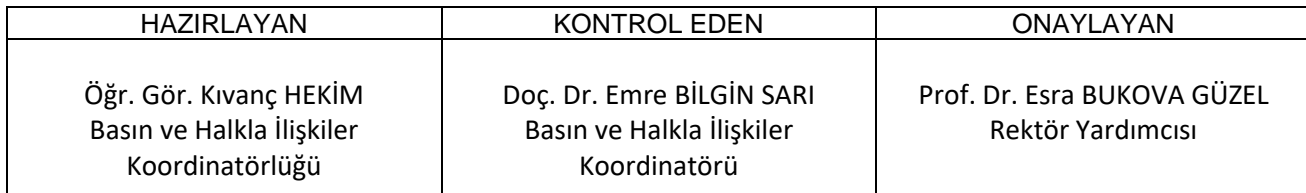

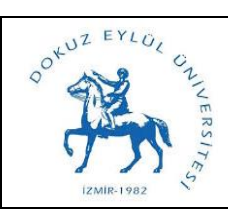

## **DOKUZGEN EKRANLARI YÖNETİMİ İŞ SÜRECİ**

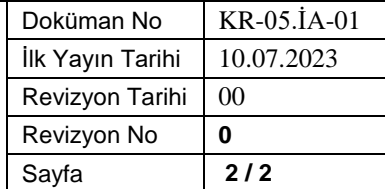

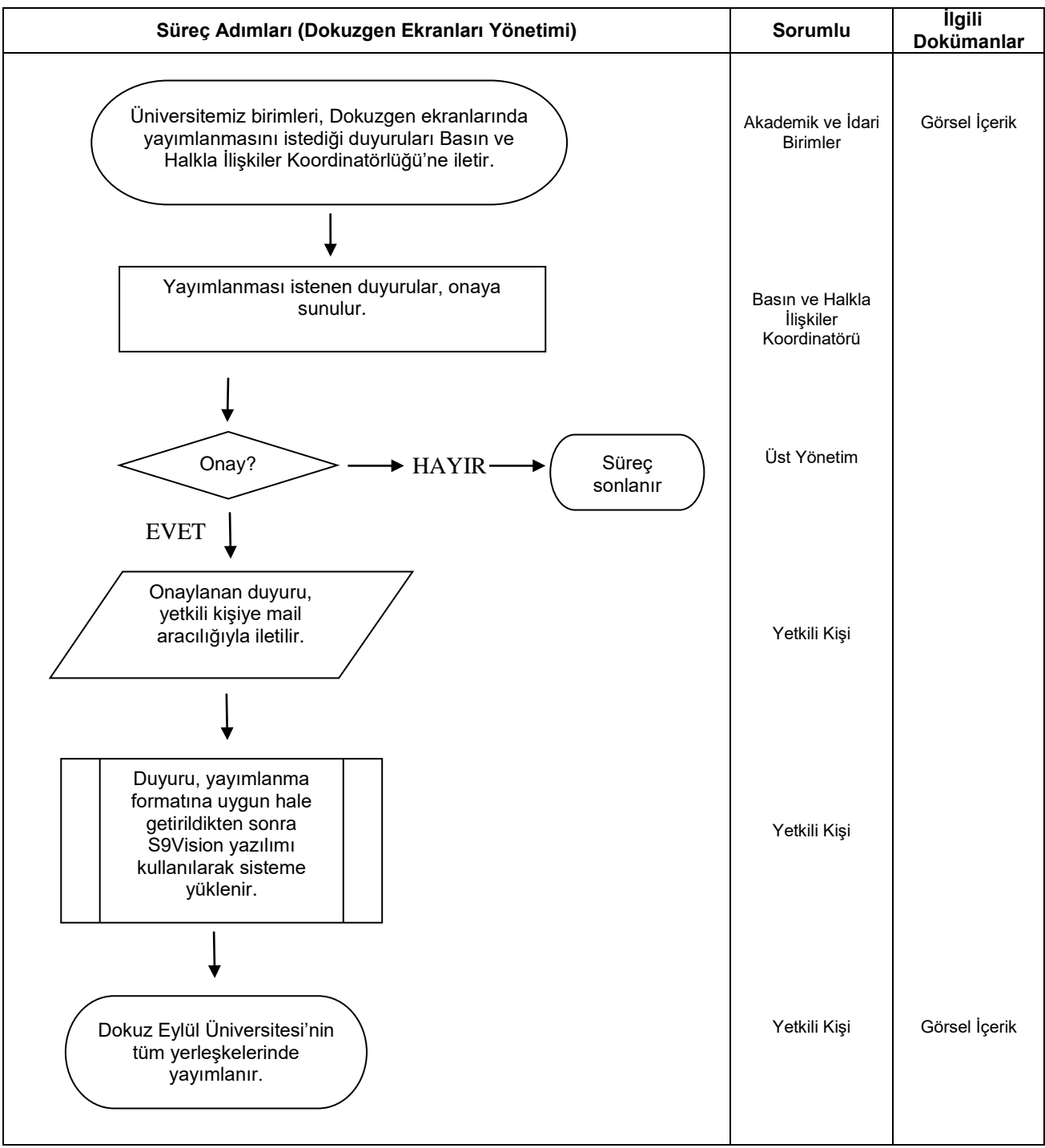

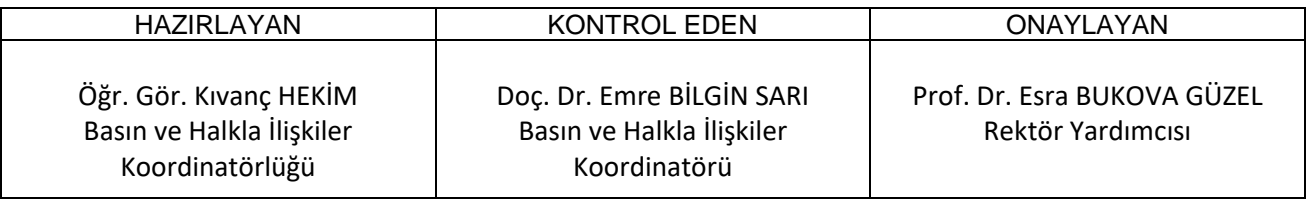